## **Apache Stonehenge : .NET Utilities List**

This page last changed on May 05, 2009 by bendewey.

The following is a list of utilities that may be useful when installing the .NET StockTrader Application. These utilities can be found in the setup\_utilities/Util folder

## **Certificates**

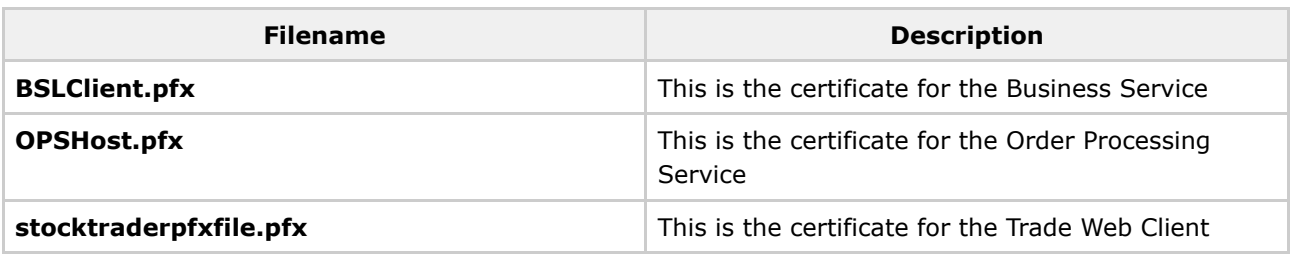

## **Scripts**

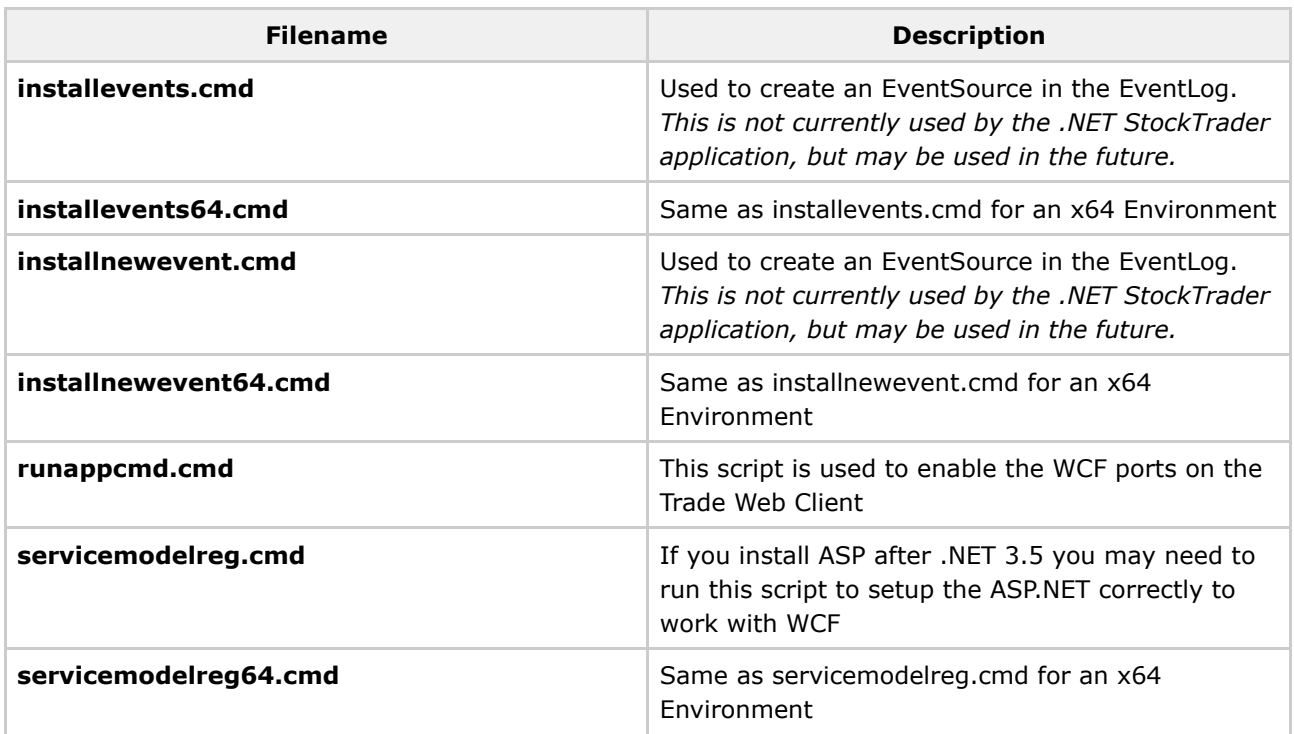

\* These scripts are meant to be used as a guide. Users should be comfortable troubleshooting them on their own.

## **Misc**

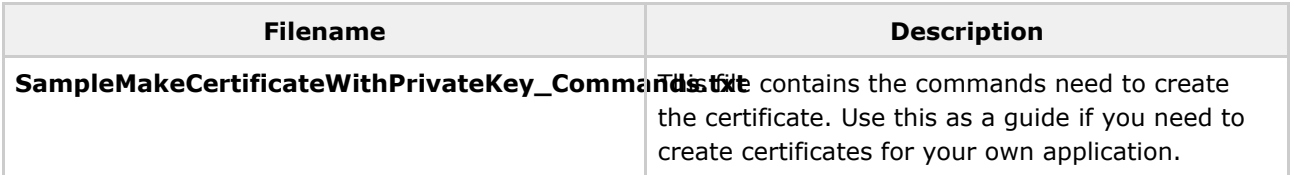